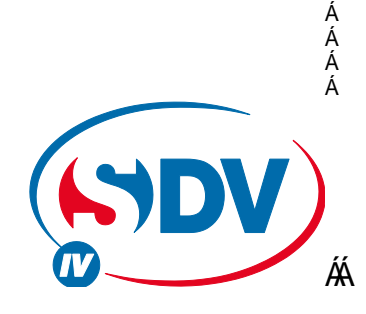

#### @@87 '-BJ9FH9F'GMGH9AG' ř, ŐÒÓÜŒMÔPٌފÒQMAPŐÁ FA\$) E58F9GG9 BGH9@QB;

SUTTÒ ÜZQÒ ŠŠÒ ÁS ŠQTOEOĐ ŠOEÕ Ò ÞÁ Ù Ö XIÁ

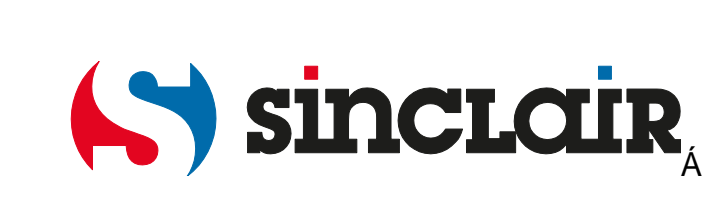

# FA\$) E5XfYggYjbghY`Z b\_h]cb

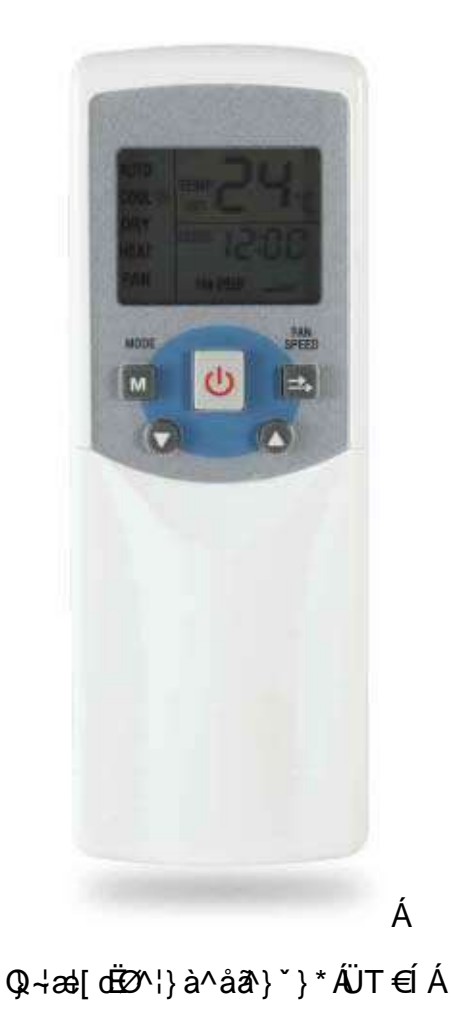

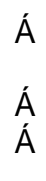

### ?i fnY9]b`Y|h b[

ÖðAÜT €ÍÁBoÁð4AQ-¦æl[dEZ^¦}à^åð}`}\*ÉÁB∂Á]^:ð\||Á∍¦ÁBðAQ•œq||æqã}ÁB^•ÁS|ã{æmãði'}\*•Ë •^•c^{•Áa^•cã{œ^{#cūdKo@^Á[¦{æ^}ÁØ}\cã}^}ÁãåÅ|^&@Áã^&åo^^Áa^ã&^¦ÁØ^¦}à^åã}`}\*Á Ü∈Í BŐ|^&@^ãã Á@œÁãÁbå[&@ÁåÁQEå|^••^ã•c^||~}\cã}Á>¦ÁåãÁQ}^}^ã@ãc}Áå^¦ÁÓæ`¦^ã@Á <u>ÙÖXIE ÔZZAÁIK az ALÁO ALÁTILO A SZA AZZALÁZZA A ZEGZÁ ALLA BÁZZA A A SZAZAT A SZALÁZA</u> Ùd[{\[•c^}A}åÅåðAØ}\cã}Å^•AS|ãæãã¦ˇ}\*••^•c^{•Aæ@A^^ã√\*••^}A}åÁc4¦^}Á\*A ad • A 5 4 A I {{ ad ^ A Q ^ {} à ^ å a } \* } \* B {

Á

### 5 Xf YggY Y|bghY`Yb

ÖðÁð : ^|}^}ÁÕ^¦êc^Áå^¦ÁÓæ`¦^ã@ÁÙÖXIÁà¦æ`&@}ÁGQ^ÁGà¦^••^}Á`¦ÁWc^¦•&@ãi`}\*Áå^¦Á Õ^¦êc^Á§ ÁUæ@ ^}Á§^•ÁS|ãæãã'}\*••^•c^{ •ÈPæÁ{ã^ÁQ}^}^ã@ãÁ^ã^ÁŒ}¦^••^ÉA^ãcÁãAÁ å^}ÁØ^@^¦&{å^ÁØÒÁæ}Á{å^¦Áà|ã\^}ÁàãAŒ}:^ã^}ÁÜWÞÁ}åÁVQTÒÜÈÁ@oÁãã•^¦ÁZ~°œa}åÁ c[  $\frac{1}{2}$ @e} å^} $\tilde{B}$ {  $\sim$  •  $\tilde{A}$ a^{ $\tilde{A}$ Q}^}^a} @ anA a} ^ $\tilde{A}$ Ca}^••^ $\tilde{A}$   $\sim$  \*^} $\tilde{A}$  ^ } $\tilde{A}$  ^ } $\tilde{B}$   $\sim$  } $\tilde{A}$  ^ } $\tilde{B}$  ^ } $\tilde{B}$   $\sim$  } $\tilde{B}$   $\sim$  } $\tilde{B}$   $\sim$  } $\tilde{B}$  <u>^a@an}Ás^}Ásozi^a@AJÖXIÁ alaAsaÁDal^oo^Á \*\*^</u>ao^}Éssa^{AsaAJ&@ac}Ása´Ás^lÁ OBI^••^ÁBE d { aca & Q Á a^IÁ an ba e^IÁQ - as de de n ba a a r i \* A a \* ^• c ll de Y ^ a n l A z a A ba A A Ù&@ãnc^Áaa)\*^\*^à^}BÃa∂Áai\*¦&@^->@cÁ^¦å^}Á{>••^}BÁ{Á^a]^Á0Ba¦^••^ÁaTÁÙÖXIBÙ^•c^{Á 

Á

#### JcfVYfY|h b[

Ó^ãã^}Á^ãc^}Á}•^¦^¦Á'j[å~\c^ÁãåÁŝã^Œ}¦^••^ã•c^||~}\cã}Áŝã^\cÁè\*•\*^⇒@cÈŒ^¦Áä Á Øæ]^B&æ•Á&æ^Æ`i^}^ã@ãÁ\ãAÚ¦[åˇ\œ¼&^¦ÁÓæ`¦^ã@ÁÙÖXIÁ&dÉĂ ˇ••Áç[¦Á&^{ÁÒã•c^||^}Á&^¦Á O BIN ... A car A learch Alany BON about EXIAN A car and a car and a car a learn A \4}}^} $\overrightarrow{A}$ } a *k* a ceta k \* • • k a • ^ k o \* } \ ca } A \* ^ | • o k a ca a d { o { ^ | a ^ }  $\overrightarrow{B}$  a  $\overrightarrow{A}$  \* • c { A  $\overrightarrow{a}$  a  $\overrightarrow{A}$  o  $\overrightarrow{B}$   $\overrightarrow{A}$  = c { A  $\overrightarrow{a}$   $\overrightarrow{A}$   $\overrightarrow{O}$   $\times$  |  $\overrightarrow{E}$  $\tilde{O} \land \tilde{e} \circ \land \tilde{A}$  at  $\tilde{a}$  at  $\tilde{e}$   $\tilde{f} \land \tilde{f}$  and  $\tilde{f} \land \tilde{f}$  and  $\tilde{f}$  and  $\tilde{f}$  and  $\tilde{f}$  and  $\tilde{f}$ 

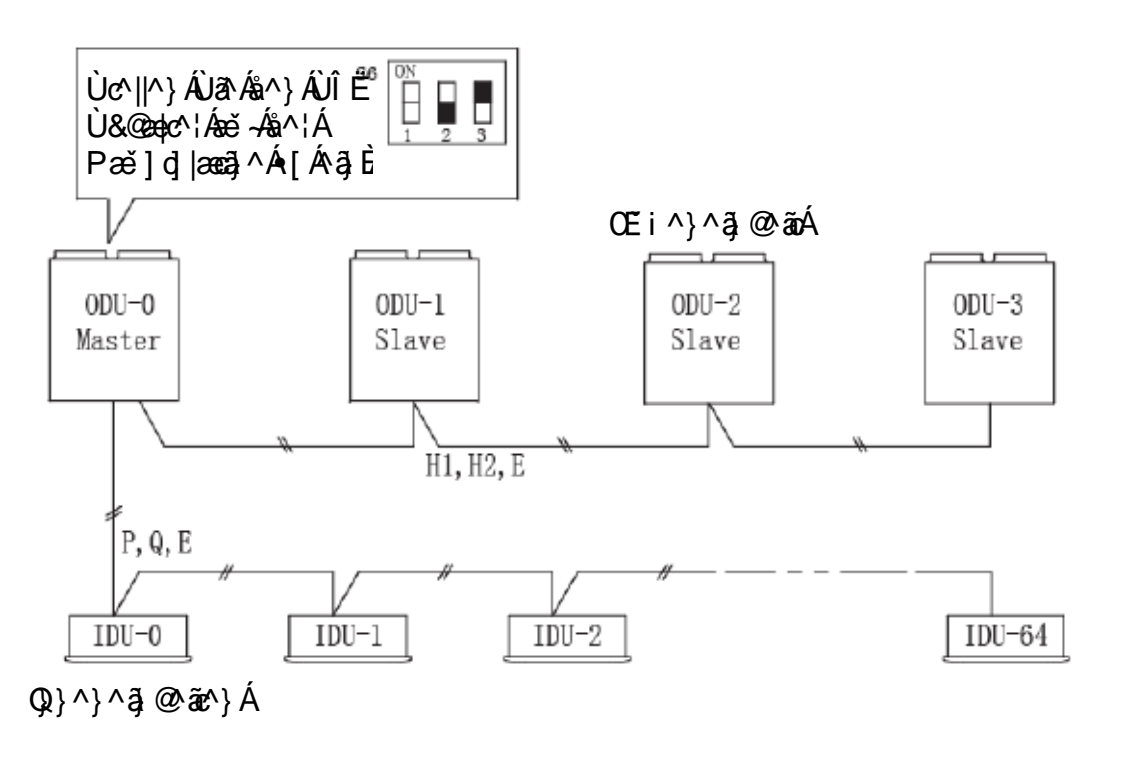

Á

Ó^ã‰n}ÁÚ¦[åˇ\c^}Ásn¦ÁÙÖXIËÓæč¦^ã@^ÁsoÁsn¦ÁÙÎËÙ&@edc^¦Áeč~Ásn¦ÁPæč]d|æcãnÁsn¦ÁQEin}Ë ^a @ an Aud \*^|~ } \ ca } AT as d {Dhe As d { as a & @ AD al ^\*\* . ^a \* } \* A a \* ^\* d ||d B chalten A a A : `^¦•o&a|^ÁOEi^}^ā}@`ãz^}ÁausBÂJc^||^}ÁJã^ÁaæÁÓãnÁ¤¦BÁGÁå^•ÁJÎEÜ&@adpc^|•Ázě√AJØØÁÇ}c^|^Á Ú | • ãã | DÁ a BÁ {Á a a Á 4 · & @ }Á ^ | Á ba | ^ • • ^ }Á ^ | Á 0 } ^ }^a @ ã ^ }Á ~Á a cã a '^ }EÁ } a Á a e Á Ó a Á P | BÁ HASA . A JÎ EU& COBO (. A BE - A J D A T A A A A J D E S & A A B A B O A T A S A B A B A B A B A S A S A S A S å^æ\cãta\l^}E4Öæ}}Á&@ædc^}ÂÙa^&a^Á0Ei^}^aj@^ãóAajEAUjea}\*^&^a&n^lAQ}^}^aj@^ão4}a&@Asa^A 138.@ a ^ (05 1 ^ ... ^ A \* \* ^ a ... ) / a dá ^ a dá a 10 1 1 1 4 3 @ a A a ^ 1 20 @ 1 8 a b d A a d C d 3 20 A **Þæ&@&^¦ÁZ** ^ã `} \*Á&^¦ÁŒa¦^••^}Áæ||^}ÁQ}^}^ã @ãz^}Á}åÁ æ&@Á^ã^{ÁP^ \*\* œdoÁ ãåÁ&^¦Á } | { ap A i o c { a d a a A a a ' @ { \* ^ e c | d A a a A c c { A a a a a a d { ] { a a B Á

#### 5 Xf YggY XYf - bbYbY]b\ Y]hY]bghY`Yb

Öæ Á SÔÖ EÖ ã ] |æ Á a^¦ Á UT € Á a @Á a Á [\* o Á æ • KÁ Á

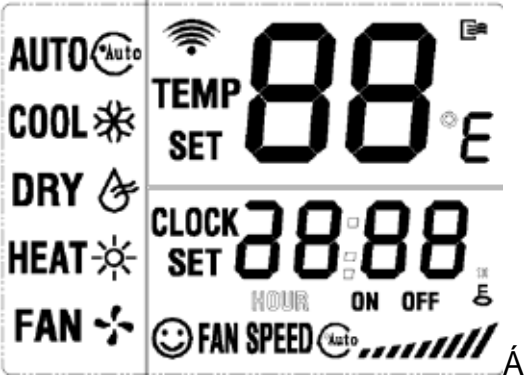

Á

X[¦Áå^{ ÁÓ^\* ã} Áå^¦Á{|\*^} å^} ÁU&@ ãnc^Á &@ apc^} ÁU&^Ái&\A@Q-¦æ{cdEO^¦} à^ å&} \*} \* Áæ • EKÖ \* ¦&@ há æ Á O E • • & @ abc^} /a ^ | /a O | } à ^ å a } " } \* A | | a & @ /a a & /a } /  $\Rightarrow$  /a a /a ^ | /O a ] | a ca  $\alpha$  |  $\overrightarrow{BA}$ Á

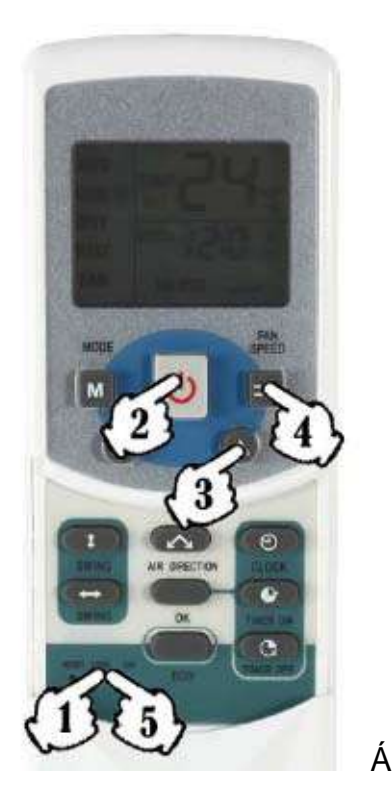

Á

Ù&@aac^}ÁU&^&i&^ÁQQ}^}^&}@^`aaÁ^&}ÉÁ}åA&æ}}Á>@^}ÁU&^&i&^Á{|\*^}å^}ÁU&@^aac^Ás``¦&@AÁ

- FBÖ¦>&\^}ÁJ&\Áz&\Ğ[&\BJæc^}<sup>LOCK</sup>Á}åÁ@adc^}ÁJ&\ÁzA}{ÁJ^\~}å^}Á{å^¦Á@}\*^¦Á^å¦>&\dB{{Á åã^Á05å¦^••^ã•c^||~}\cã}Á `Áæ\cãçã^¦^}ÉÁÖ^¦ÁQ\@eako4å^•ÁŠÔÖËÖã]|æ^•Á^¦|ã&@ÉÁ\}åÁ^•Á ^¦•&@ado\$aA00;:^a^^{DD#Oa^^&^a^`c^d#sæ•&aA0a¦^••^A=EA`{Ana^^}a^}&^¦^a4&dA
- GBÖ¦>&\^}ÁJ&}Á§&AJÞEUØØBVæc^ÁQÒ&}EDE •DBÁ{Á§&}ÁQ}-¦æ[dBO^!}à^å&}\*}\*Á∙&:\*•&@eac^}BÓO^&\ ^ã \*^•&@edc^c^¦ÁØ^¦}à^åã^}`}\*Á`¦•&@}ãoÁåæéÁ&N}}|≥@\$Ã{ŠÔÖËDã]|æĤ
- HEAT ão4\$^}Á/ærc^}ÁÚ-^ãÁ,æ&@Á;à^}Ð}c^}Á Á,ê@^}ÁÙ&^Á\$&^A^ >}•&@c^Á0E\$¦^••^Á,æ&@ÁÓ^åæ}Á å^∙ÁJ¦[ b∿c^∙ĚÁ
- | BO's >& ^} A }& A { & a A x a c A 20 } A } U Q Q O } = B { A & a A { & { \ \ ^ ^ A \ \ | A } ^ } ^ } @ a x { & } ` . ^ } a ^ } B { Ù [àæþåÁsārÁQ2}^}^ã @ãnÁs^}ÁÓ^~^@As[}Ás^¦Á⊘^¦}à^åā^}`}\*Á^{]-ê}\*œÍ¤ãnoÁsāvÁsã^}Á Ùã}ækd}Áæ • Á jåÁ ^ã cé>¦Á ãã ^Á v(') à^}Áãã Á ã \* ^• c^||c^Á b㦠^• • ^Áæ)ÈÁP \*}Á@æÁsãAÁ Q}^}^@@@`@@\$@^AD@}^••^BO`@`AD@}^••^A`@|^@`ao\$\${^&^}AQ}^}^@`@@\*A`^•]^@~@^}dB`@`A`@`A`{\$[}A\$^}A OE i ^}^a @ an a Auc^\*^¦~\*}\ca } Arc^} c\*^||A\*^|4•&@A a a BAY a a^¦@|^} Aua Asa Au&@ ac^AH } a A BA `{Á^ãc\'^ÁÕ^¦êc^Á^ã:`∙c^||^}总
- Í BÓ¦>&\^}ÁJ&Á &å^¦Á§&ÁŠ[&\BVæc\/OK{}åÁ@apc\}ÁJ&Á&Á>¦ÁÁ)^\\*}å^}Á^å¦>&\dÉ\{Á§^}Á **0å¦^••^å•c^|{** [å`•Á` Áà^^}å^} BÀ

Á

Á Pã ^ãKÁ

- FEO a AD 1 ^ ... ^ } A \* 1 A \* 1 ^ 3 @ a \* } A = 1 ^ } A & @ 4 |^ & @ ^ 3 E Y ^ } } A a A 3 A > c ^ 1 \ E à^¦ a&@}\*••^•c^{ Áà^}\*c^}Éte^|\*^••^} A a & @Étà a AQ+ !{ and }^} A à^ Asa A  $Q$ } ^} ^  $\delta$  @  $\delta$ \$  $\delta$  AUOA  $\delta$   $\delta$  A  $\delta$  a  $\delta$  a  $\delta$  a  $\delta$   $\delta$   $\delta$
- GBÓ ^ãĄ^ ~ Ă } c [ ¦ ~ }^}ÁQ ~¦æ|[dBO^!}à^åa^} ~ } \*^}Áæ\cã¿a^!^}Á{å^!Áã^æ\cã¿a^!^}ÁUa^Áãa^ÁDã¦^••Ë ^ã•c^||~}\cã}Bãã^{AJã^&ãAVæc^}A2OEDAUÚÒÒÖÁ}åÁVOTÒÁ|^&@^ãã¼ã|>&^}Á}åÁ>¦Á  $(\hat{A}^{\prime\prime}\wedge\tilde{\ }^{\prime})$  å $\wedge$ } $\hat{A}$  å $\wedge$ ¦ $\hat{A}$ ê} \* $\wedge$ ¦ $\hat{A}$   $\wedge$  å¦  $\wedge$ & $\hat{A}$  o $\hat{A}$ @eak $\wedge$ }  $\hat{B}$

Á

#### 5 Xf YaqY XYf - bb Yb Ylb \ Ylh UVZU Yb

X[¦Áå^{ ÁÓ^\* ã } Áå^¦Á{|\*^} å^} ÁÙ&@ãưc^Á&@adc^} ÁÙa^Áàa^ÁQ-¦æ[dËØ^¦} à^åa^}~}\*Áeě •ÈÄÖa^•ÁãoÁ  $a'$  / A  $\sim$  A  $a$   $a'$  and  $a'$  and  $a'$  and  $a''$  and  $a''$  and  $a''$  and  $a''$  and  $a''$  and  $a''$  and  $a''$  and  $a''$  and  $a''$  and  $a''$  and  $a''$  and  $a''$  and  $a''$  and  $a''$  and  $a''$  and  $a''$  and  $a''$  and  $a''$  and  $a''$  and  $a''$ Ø\}à^åå}'}\*Á\|as@Asae ÁZJ}/ = Ág}Áa\|AÖa}|aê cae^|B Á

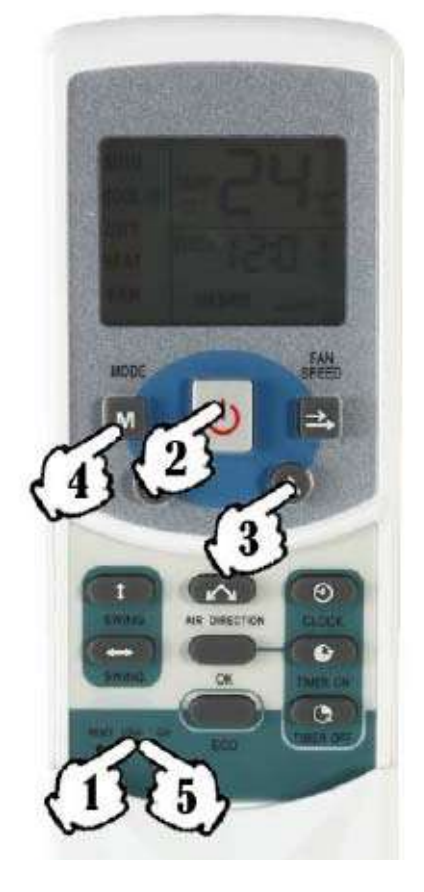

A

Ù&@adc^}ÁUZAÁszAQQ}^}^Z}@^zánÁz{ZEX}åÁsza}}Á>@^}ÁUZAÁszA{|\*^}å^}ÁU&@?ãoc^Ás~¦&@RÁ

FÈÖ¦>&\^}ÁÙðAÁsðAŠ[&\Ë/ærc^/ CÁ}åÁ@æpc^}ÁÙðAÁrðA>¦ÁlÁÙ^\\*}å^}Á{å^¦Á@}\*^¦Ár^å¦>&\dÊX{Á åã ÁDã¦^••æà-¦æ\*^~}\@{}Á `Áæ\@;ã'|^}ÈÖ^¦ÁQ @apóá^•ÁŠÔÖËDã] |æ^•Á'||ã&@£Á}åÁ•Á ^| • &@ a o& a ACH : ^ a ^ A D DA a ^ | A a A \* | ^ c of ^ \_ e oe ^ Az a que A

Á

- GEO :>& ^} A Ja A ja A J D EU Ø Ø EU & A CO J EU DE · DE { A ja A Q a j dE O : } à ^ å a } " } \* A g : " & @ a de } E Q ^ a A ^ā \*^•&@adc^c^¦ÁØ^¦}à^åa^}`}\*Á^¦•&@&dó&ae Á&N}/BeAZA ÁŠÔÖËDãl|aê ĚÁ
- HBÖ¦>&\^}ÁJa\Á§a\Á/æc^ÁTUÖÒ/MBÁ{Á§a\ÁDa-¦æ\*^Á`¦ÁQ}^}^a @aóbai:`•^}å^}BÖa\Á Q}^}^a @ an ^a d> A a a ^A)^\\*} a^} A a a A a a - A a A a { A a } A d a a a } A d a a a } A a a a a Yãå^¦@|`}\*Áãã•^•ÁÙ&@ãœ^•Áæ}Áã^{Áæ}å^¦^}ÁÕ^¦êcÁ4}}^}ÁÙã^ÁããÁ}o•]¦^&@}å^Á 0^¦êc^æå¦^••^*{*æà-+æi^} $\overrightarrow{A}$
- | BÖ¦>&\^}ÁJ&Á &å^¦Á§&ÄŠ[&\BVæc^/ OK}åÁ@apc^}ÁJ&Á&Á>¦ÁÁL\`}å^}Á^å¦>&\dÉX{Ás^}Á 0ā¦^••æà-¦æ<sup>₹</sup>^{ [å \*•Á \* Áa^^} å^} BÁ

## Ü ÔSÞŒFT ÒÆÓŠÓSVÜQUÔP ÒÜÆDØT ŠŠÒÁ

Á

Á

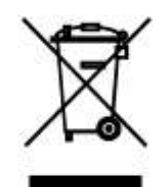

ÖærÁæi*\**^⇒@c^ÁÙ^{à[|Áæ{ÁÚ¦[åˇ\oÁ[å^¦Á§Áå^}ÁÓ^ã]æ&\ˇ}c^¦|æ\*^}Áà^å^ˇc^dÊnâæ∙∙Áãã^Á\*^à¦æi&@c^}Á ^|^\dã&@}Á[å^¦Á^|^\d[}ã&@}ÁÚ|[å`\c^Á}&`@A\*^{^a}•æ{Á{ãAPæ`•{>||Á^}o^[¦\*o4́^}À{a^}Áa>¦~}EA Z~|Á[|å}~}\*•\*^{ êi ^}ÁÒ}o[|\*~}\*Á\*^à^}ÁÙā^ÁåãÀÚ|[å~\c^Áæ}Áà^•ã{{c^}ÁÙæ{{^|•c^||^}Á \[•c^}~|^a<del>1ea</del>ìBO``|&@4[iå}`}\*•\*^{éi^ÁO}o[¦\*`}\*Áåa\•^•ĂU;[å`\c^•Á|^ãc^}ÁÙa^Á^aj^}ÁÓ^aiæ\*Á``|Á<br>O|@apc`}\*Á}æ<sub>?</sub>>||a&@`|ÁÜ^••[`¦&^}Á`}åÁX[¦à^`\*`}\*Á}^\*æaq^|ÁQE • a\`}\*^}Áæ\*~{áa^ÁW<sub>us</sub>^|o{`}åÁ {^}^&@@&@^AÕ^^`}å@^@qA@~^AS[}^^`\*^}:^}Á^@}^¦Á~æ|~&@^}ÁÒ}o~[¦\*`}\*Áç[}ÁŒa~ê||^}ÈÁY^@z^¦^Á Ö^caapholo^{\ad}\*^}AUa^As[}As^{A4}qa&@}AO^@4}a^Aja^}As^{Aje&@qa^\*^}a^}AUaq{{^|o^c^||^E

#### Á **QEXUÜT ŒVQUÞÒÞÁZWT ÁSTŠVÒT QYVÒŠÁ**

Öã •^Á0B¦æt^Á^}œ©ê|cÁ∤ĭ[¦ã ā^¦c^Á/¦^ãa @eĕ •\*æ∙Æåå Á§ ÁS^[qʻËÚ¦[qʻ\[∥Á, ãóÁ°ã à^:[\*^}Á∙ã åÈÄÖð ÁQ •œa)å @ea¢č}\*Á č}åÁäãÀÖ}or[¦\*č}\*Á{>••^}Áäč¦&@Á\*a†ãã㪦c∿•ÁÚ^¦•[}a‡Áäč]&@^~>@oÁ^¦å^}ĚÁ Sê|c^{ acc^|c^] KAUFHI anA Z' • a { ^} • ^ c ` } \* Á a ^ • Á S ê | c' {  $\tilde{a}$  c' | • Á UFHI an A FEEA Á PO Ô Ë HI an A Sê|c^{ ac^|{ ^} \*^kh a @ A/^| ^} . &@and EGnghYa \Yfa YrigW 'UV[ YX]W hYrEA ÕY ÚËY A IOKFIHEÁ  $\tilde{O}$ Y ÚÁMÁ $\tilde{O}$ | àæ $\tilde{A}$ Y æ $\{$  ã \* $\tilde{A}$ J c^} cãæ $\tilde{A}$  $\tilde{O}$ /'^ãa @eĕ•] [c^}: ãæ $\tilde{D}$ Á Α Q ÁZœq|^Áş[}ÁUc4|`}\*ÊÁ`aqãnê⊙à^:[\*^}^}Á[å^¦Áng}å^¦^}ÁU|[à|^{^}Ád^}}^}ÁUsA\$usAQE}|æ\*^Ás[}Ás^¦Á Ùd[{ç^¦•[¦\*`}\*ÊÁ}åÁ`*~*}Á)@^^{@@^^{{}{@{\}{}{@}}{``}&}}{^{}{{}&^}{{}&^}{{}&`}}&`}&`}&^}&@}} Bchi Zoi a a Yf. '%%" Á

#### Á PÒÜÙVÒŠŠÒÜÁ

Á

P^¦∙c^||^¦KÂJQPÔŠOEDÜ ÁÔU ÜÚU ÜOEVOUÞÁŠcå ÈÉÉFËI ÁOE\*^||ÁÙdÈÉÁŠ[}å[}ÁY FØÁΊÖ ÊÁWSÉÁ∖ , È ā}&|æsiË^`È&|{Á Öð ÁOB az MÁ \*lå^ÁB ÁÔ@B an @l\*^•c^||ohOT anan^ÁB ÁÔ@B anaDÁ

Á Á

## XÒÜVÜÒVÒÜÊŃÒÔPÞ@IÔPÒÁNÞVÒÜÙV VZVIÞÕÁ

```
À
ÞÒÚŒA][|ÈA ÁLE EÁ
Ú" |\^ [çæAllA
ÎFG<sup>4</sup>€€ÁÓ¦}[Á
V & & & & & AU^] * à | ã Á
V^|ÈKÁËIG€ÁÍIFÁÍJ€ÁFI€Á
Øæ¢KÁÉIG€ÁÍIFÁÍJ€ÁFGIÁ
À
    Èi^]æÈ&:Á
∖|a[ænãæ&^O}^]æ&c:A
Á
Á
```
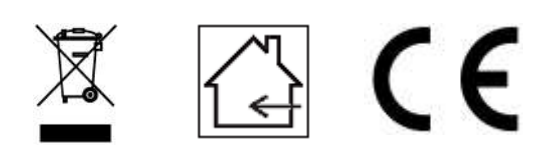